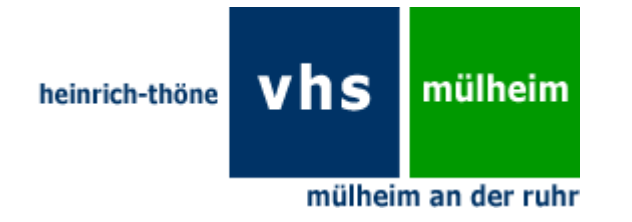

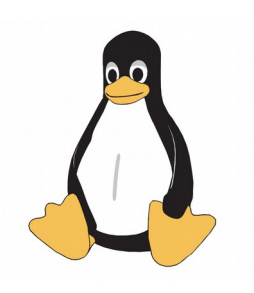

# Der Start eines Rechners

- verkürzt und extrem vereinfacht, aber auf Hochdeutsch

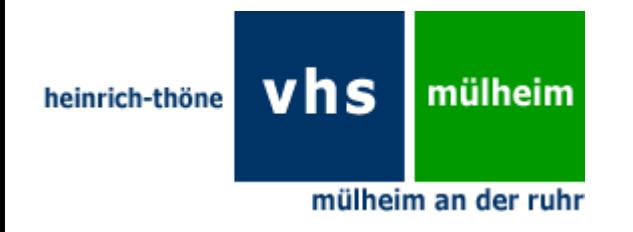

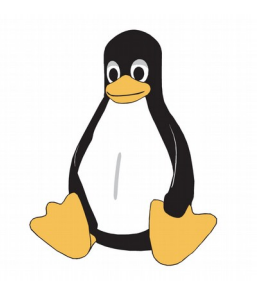

## Was geschieht, wenn wir bei einem Rechner den Strom einschalten?

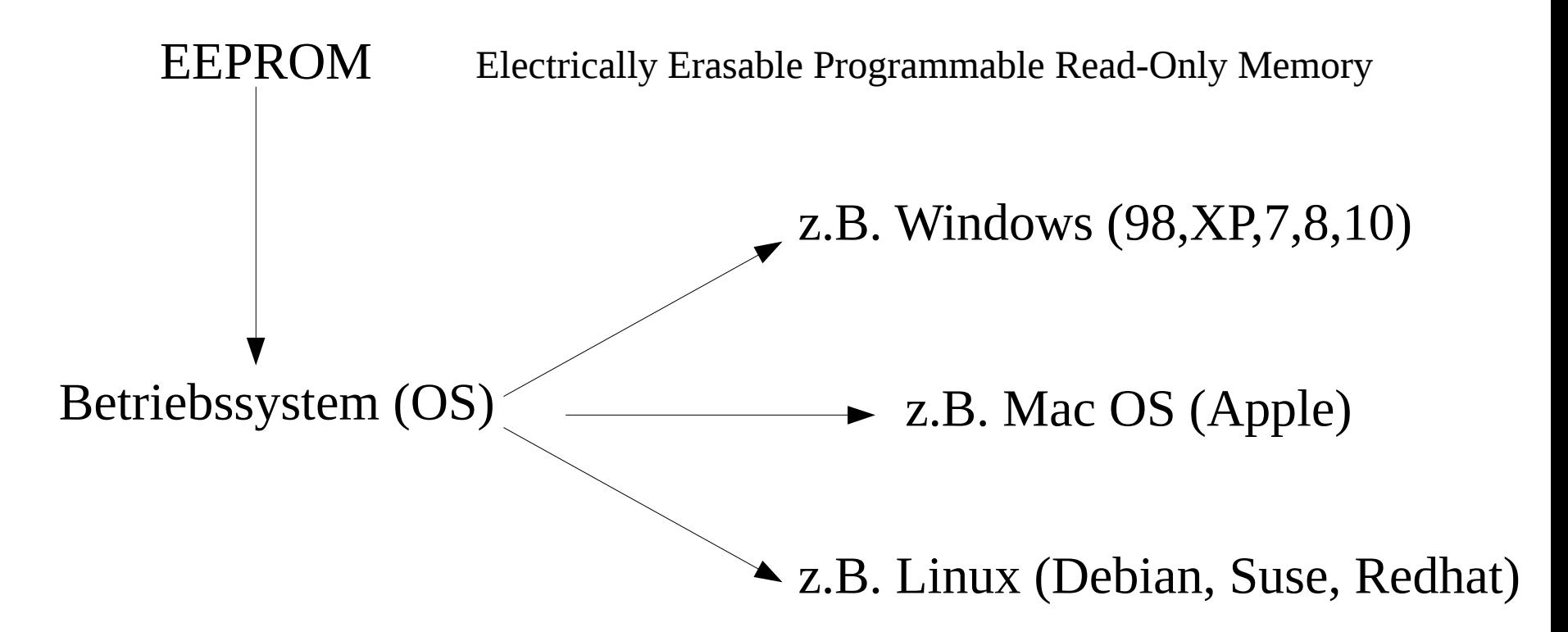

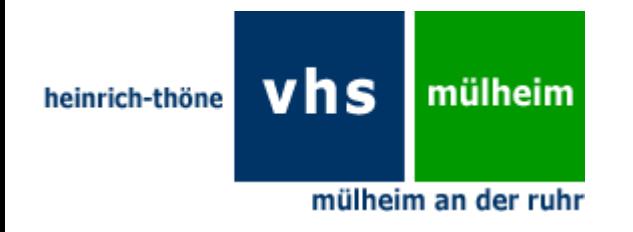

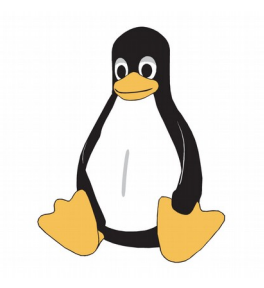

Wohlgemerkt: Ein Betriebssystem stellt selbst keine einzige Anwendung zur Verfügung.

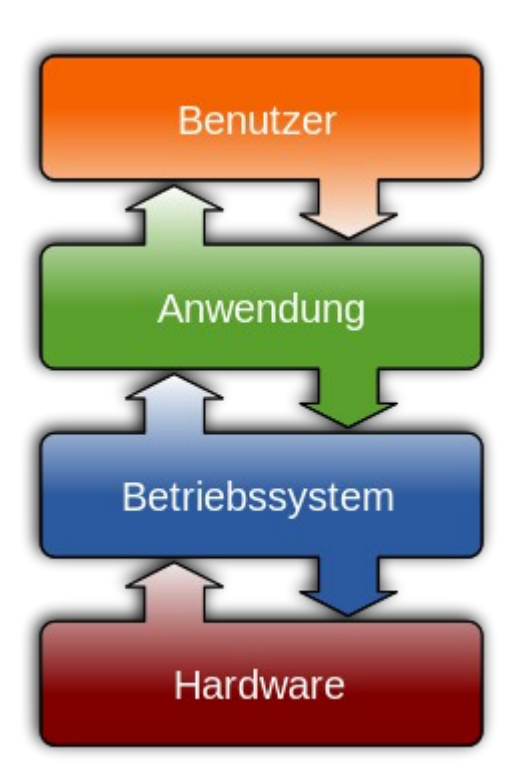

Wohl aber kann das OS veranlassen, dass eine grafische Oberfläche (GUI) und – darauf fußend – Anwendungen (etwa LibreOffice, Firefox u.a.m.) gestartet werden.

Wer sich gut genug mit dem OS auskennt, kann auf die GUI verzichten.

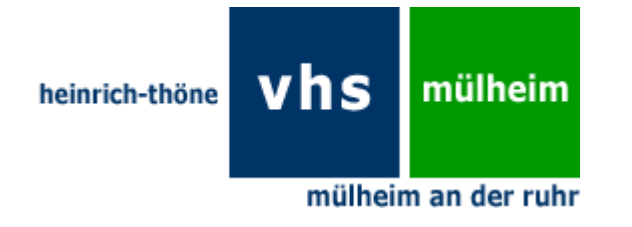

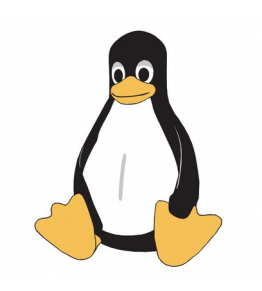

- LXDE ist die genügsamste GUI
- XFCE benötigt ebenfalls sehr wenig Ressourcen

Gnome und KDE sind beide sehr speicherplatzintensiv und benötigen viel Grafikpower

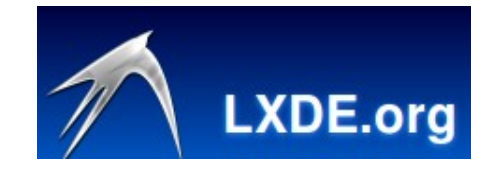

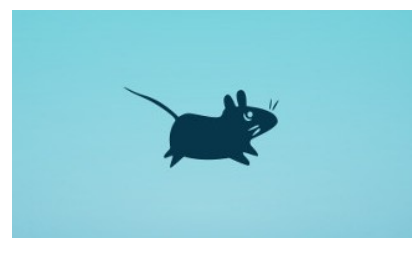

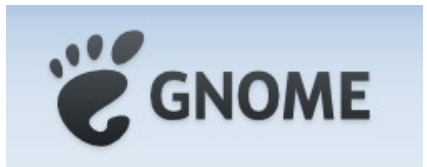

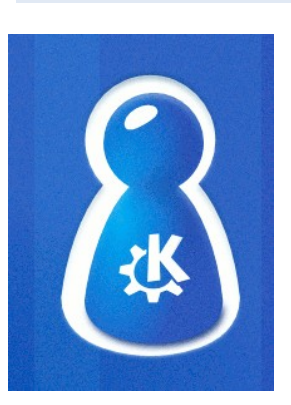

Unter allen Linuxen – egal ob Debian, Redhat oder Suse gibt es einige wenige graphische Oberflächen, hier geordnet nach Speicherhunger und Speicherbedarf.

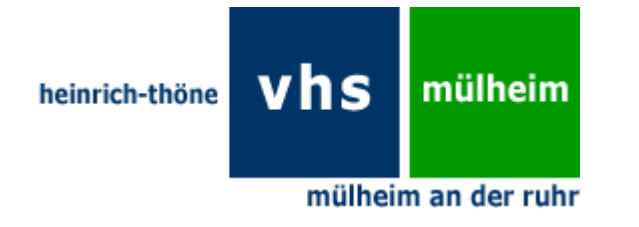

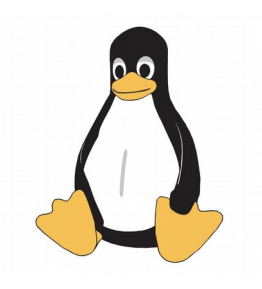

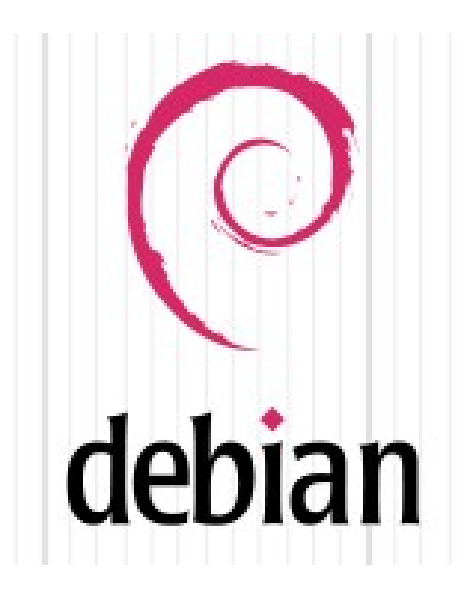

Debian ist das GNU/ Linux, das den meisten Zusammenstellungen (Betriebssystem und Anwendungen) zugrunde liegt. Der Name: Deborah, Ian Murdocks Freundin waren die Namensgeber, Jan (1993) der Programmierer.

Eine solche Zusammenstellung von Betriebssystem und einer Reihe von Anwendungen - gepackt in eine Art Container – nennt man Distribution.

(X)Ubuntu ist also das Betriebssystem GNU/Linux, die grafische Oberfläche XFCE und eine Reihe von Anwendungen, die der für die Distribution Verantwortliche festlegt.

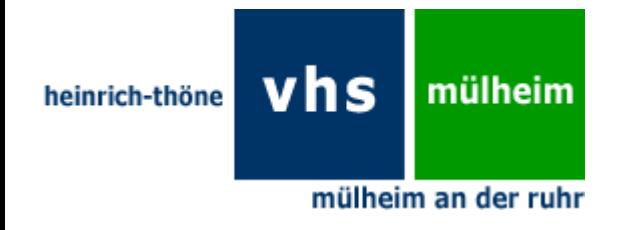

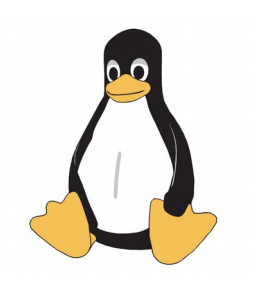

# Die Anwendungen – auch Programme genannt

Proprietäre Anwendungen: Geschlossener Programm- oder auch Quellcode in Verantwortung einer Person / Firma

Besitz am Programmcode

Quelloffene Anwendungen: Quellcode ist öffentlich verfügbar mit den 4 Freiheiten: Verwenden, verbreiten, verstehen und änderm

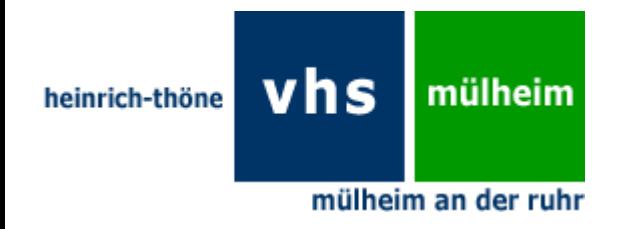

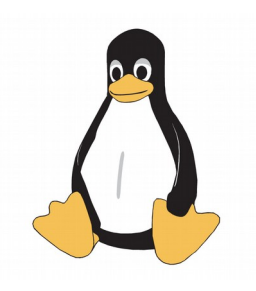

# Beispiel quelloffene Anwendung: Und wenn schon eine grafische Oberfläche (GUI), dann hilft auch ein grafisch arbeitender Festplattenmanger wie XFE.

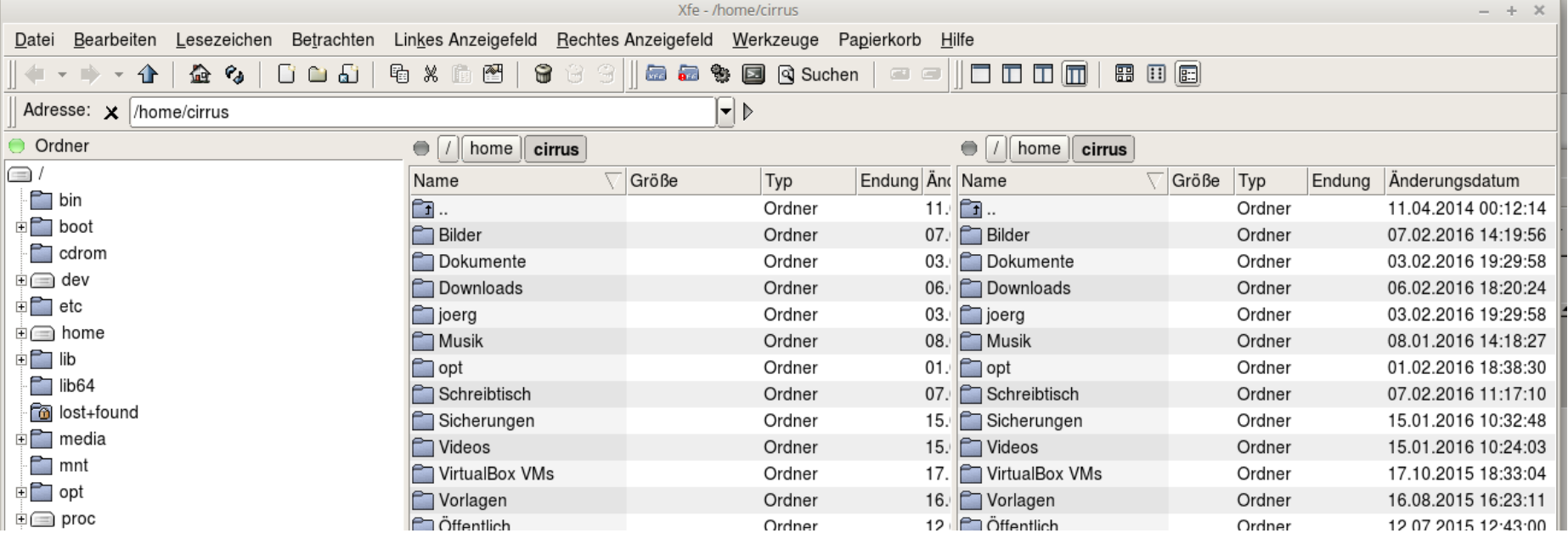

#### … und hier lauert unsere erste Arbeit heute!

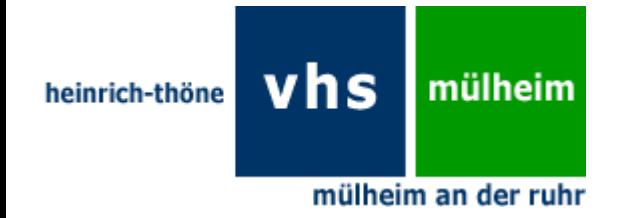

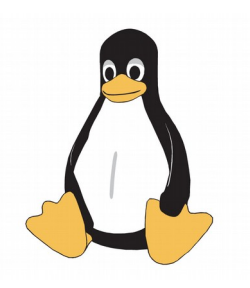